### **Lecture 3: Network Traffic and Performance Metrics**

### COMP 332, Spring 2018 Victoria Manfredi

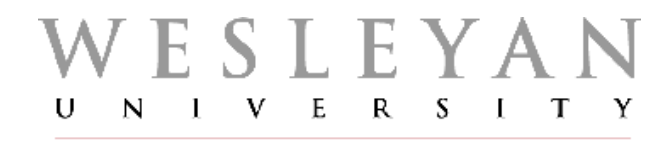

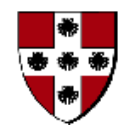

**Acknowledgements**: materials adapted from Computer Networking: A Top Down Approach 7th edition: ©1996-2016, J.F Kurose and K.W. Ross, All Rights Reserved as well as from slides by Abraham Matta at Boston University and some material from Computer Networks by Tannenbaum and Wetherall.

## **Today**

#### 1. Announcements

- homework 1 due Wed.
- no office hours today (CS candidate talk)
	- I have office hours tomorrow at 4p + I will be at help session tomorrow
- 2. Internet organization
	- Internetwork: network of networks
	- IP addresses
- 3. Network performance metrics
	- delay
	- loss
	- throughput
- 4. Network tools
	- Traceroute: measuring network delays and routes

# **Internet A NETWORK OF NETWORKS**

vumanfredi@wesleyan

#### End systems connect to Internet via access ISPs

– residential, company and university ISPs (Internet Service Providers)

#### Access ISPs in turn must be interconnected

– so any two hosts can send packets to each other

Resulting network of networks is very complex

– evolution was driven by economics and national policies

#### Let's take a stepwise approach to describe current Internet structure

Q: given millions of access ISPs, how to connect together?

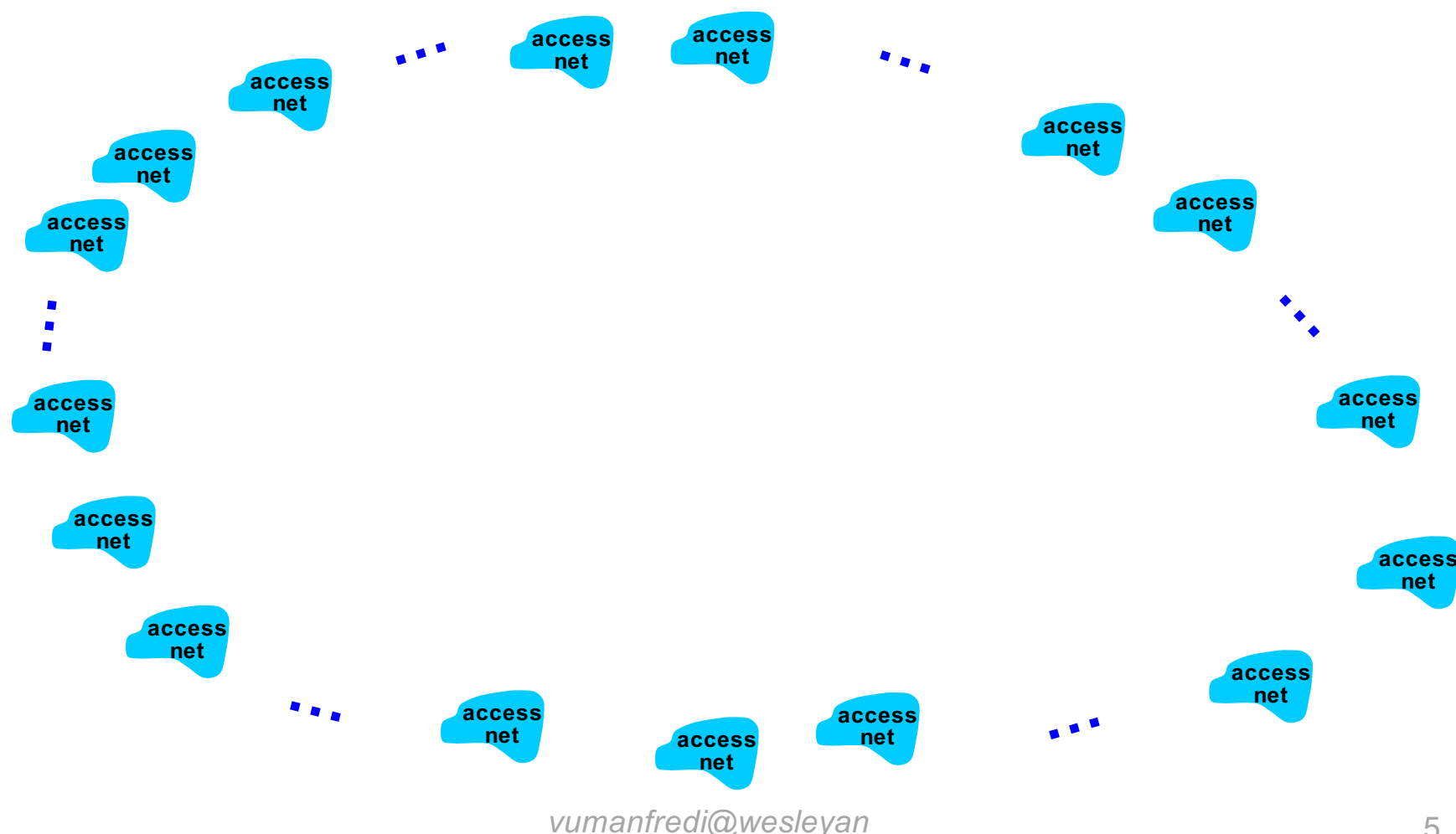

Option 1: connect each access ISP to every other access ISP?

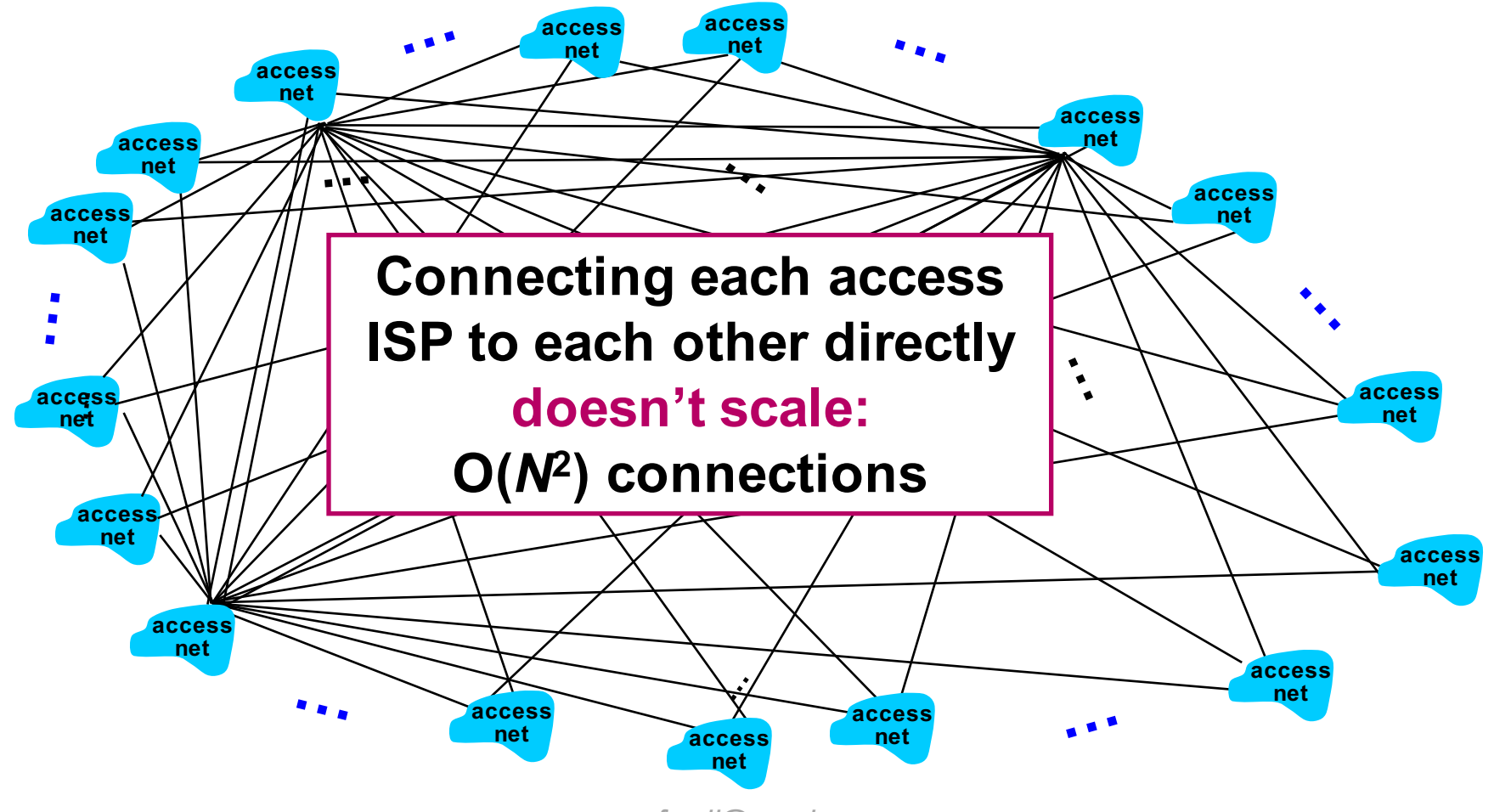

*vumanfredi@wesleyan*

Option 2: connect each access ISP to one global transit ISP? Customer and provider ISPs have economic agreement.

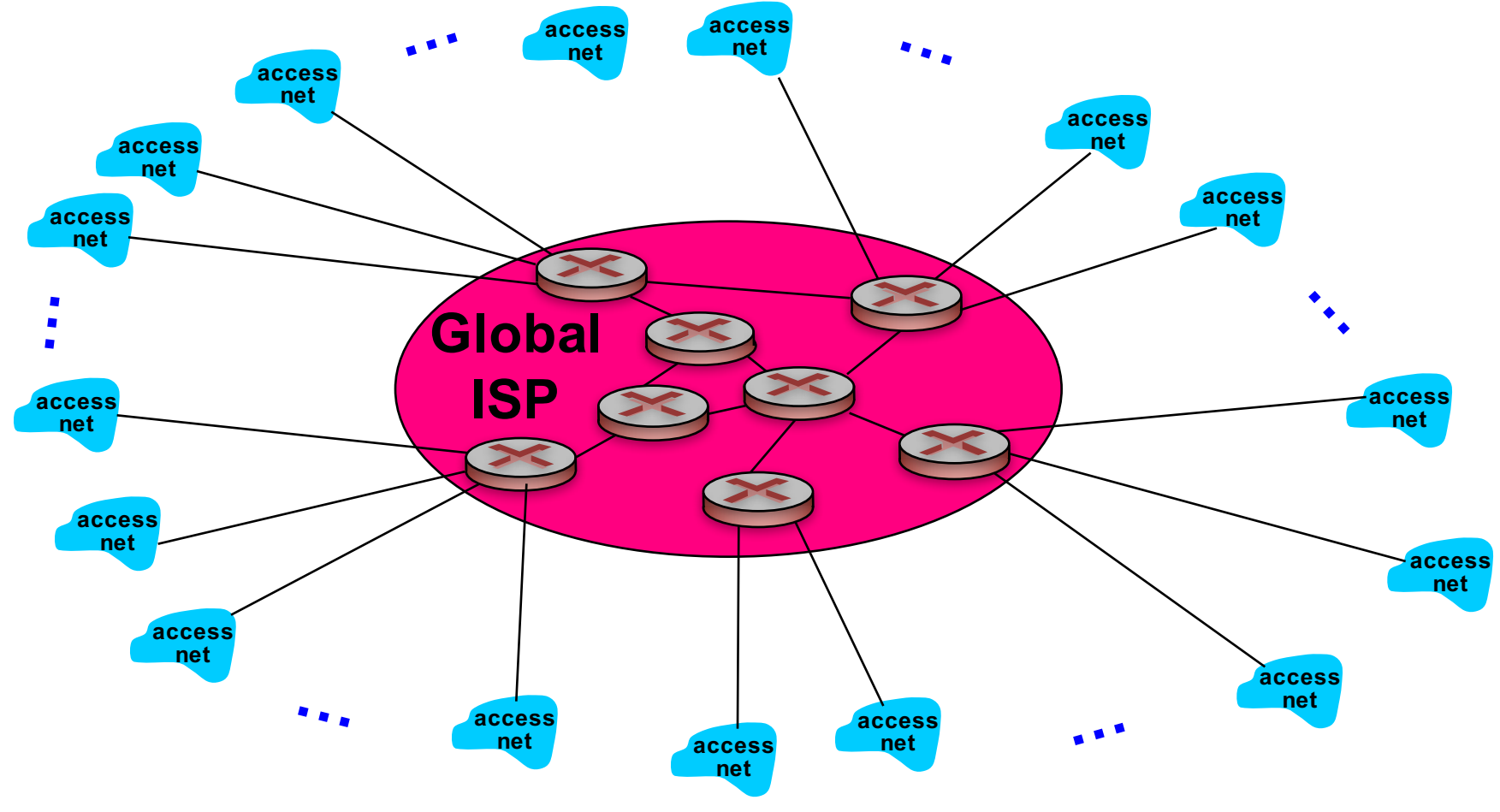

*vumanfredi@wesleyan*

But if one global ISP is viable business, there will be competitors

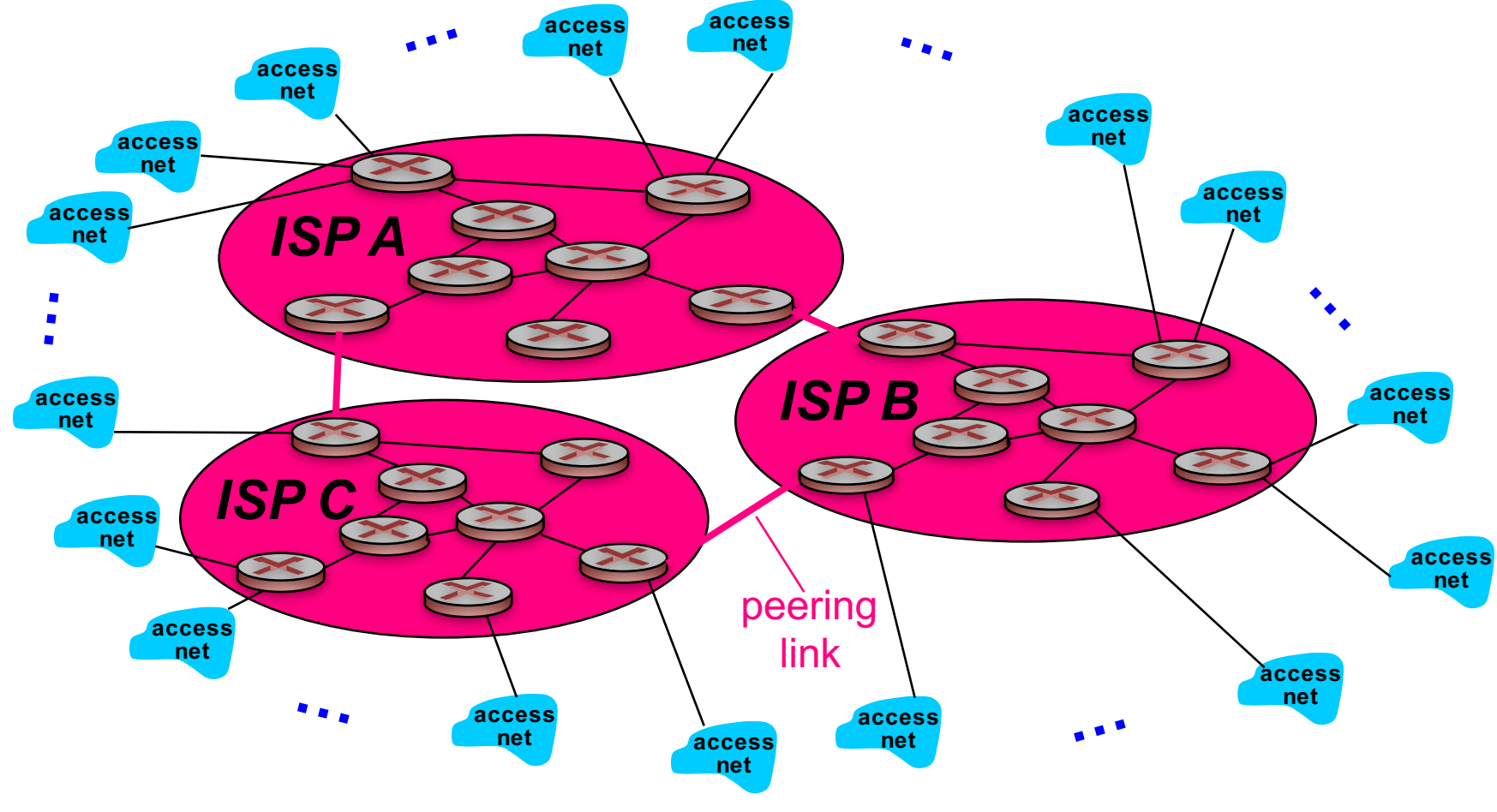

*vumanfredi@wesleyan*

But if one global ISP is viable business, there will be competitors …. which must be interconnected

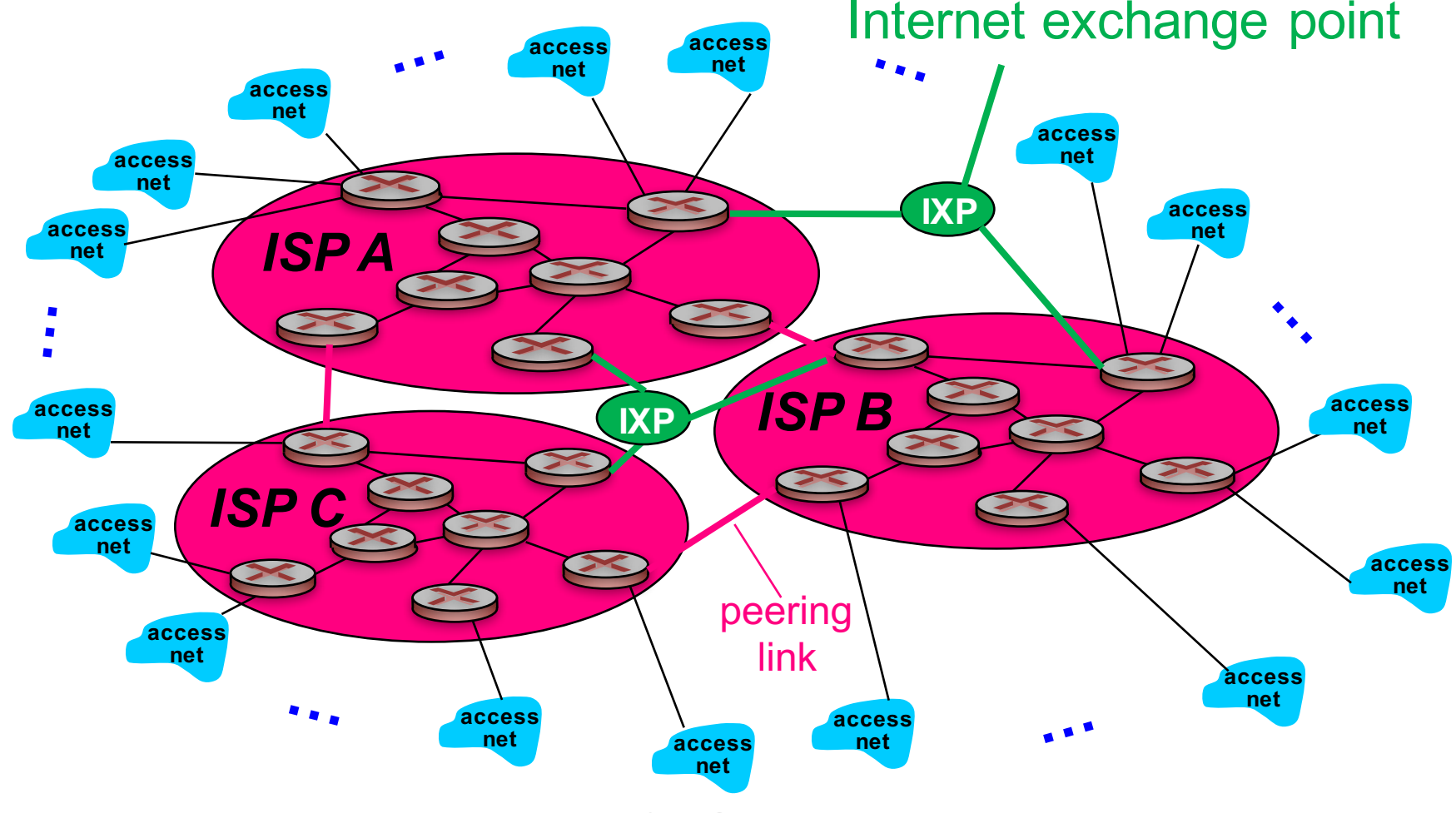

*vumanfredi@wesleyan*

### **IXP: Internet Exchange Point**

### Room full of routers

– meeting point where multiple ISPs can peer together

Peer

– let Internet traffic cross/transit your computer network without fee

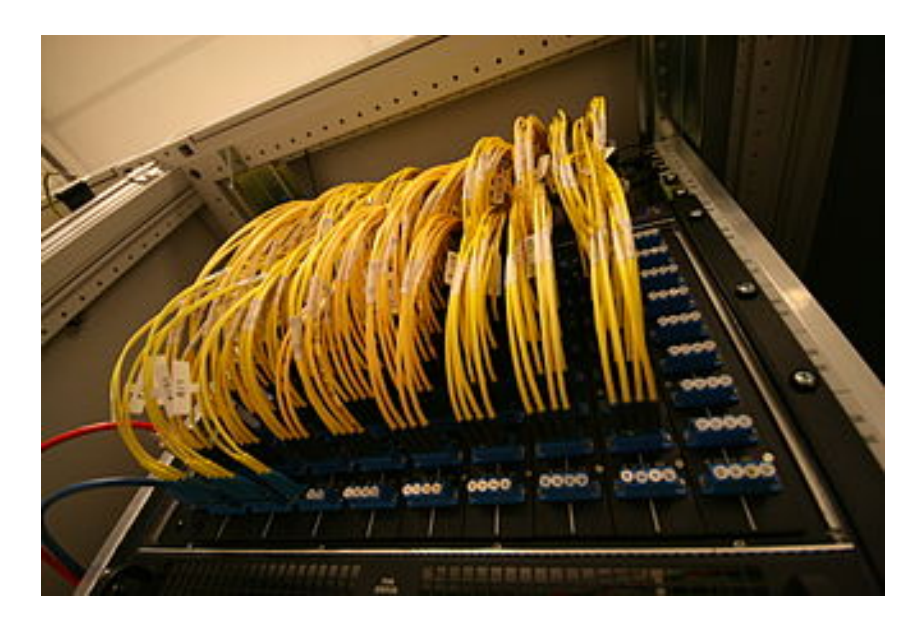

#### By Fabienne Serriere [CC BY-SA 3.0 (http://creativecommons.org/licenses/by-sa/3.0)], via Wikimedia Commons

#### Amsterdam IXP

- where 100s of ISPs connect
- optical fiber patch panel connecting different ISPs

... and regional networks may arise to connect access nets to ISPs

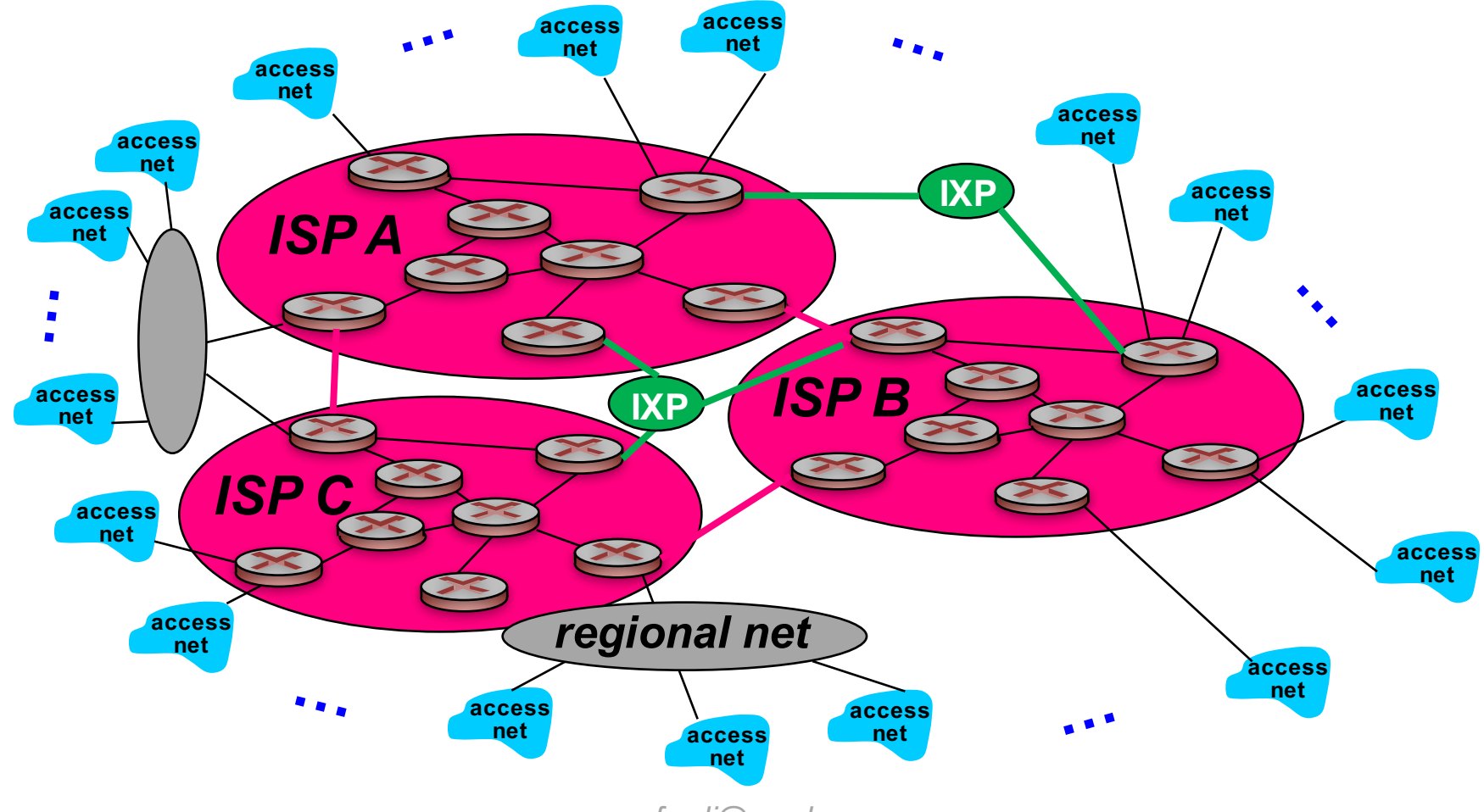

vumanfredi@wesleyan

… and content provider networks (e.g., Google, Microsoft, Akamai) may run their own network, to bring services, content close to end users

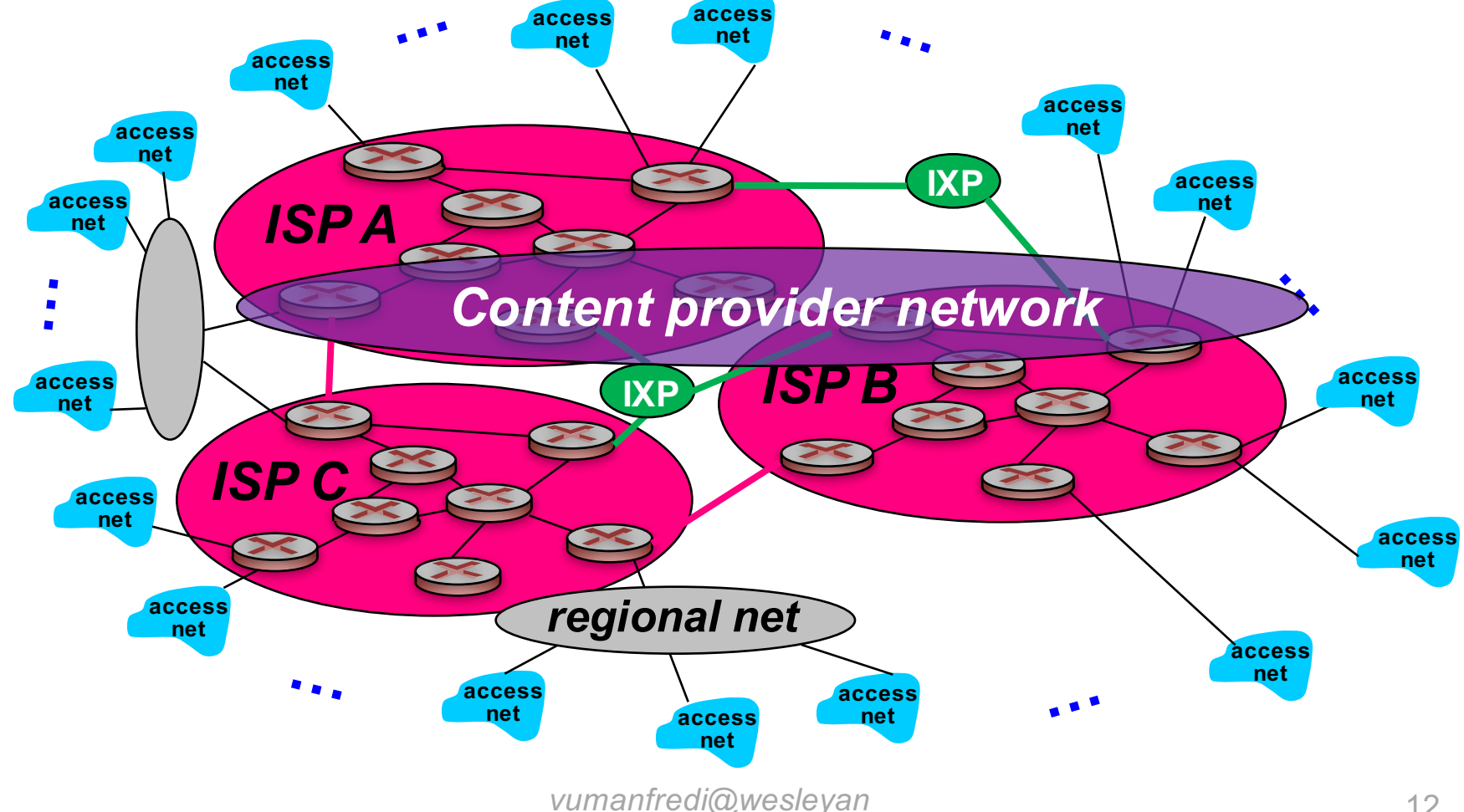

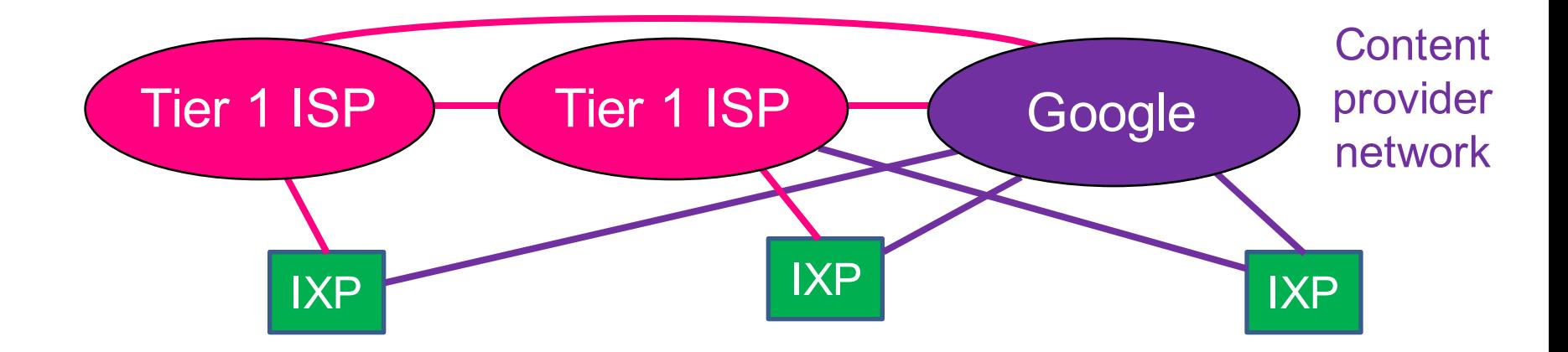

At center: small # of well-connected large networks

#### "Tier-1"commercial ISPs: e.g., Level 3, Sprint, AT&T, NTT

- national & international coverage, peer with other tier 1 ISPs
- can reach all of Internet via peering only, peering typically payment free

Content provider network: e.g., Google (YouTube benefits)

- private network that connects its data centers to Internet
- often bypasses tier-1, regional ISPs, may buy transit
- by not paying provider ISP, save money and better control QoS for traffic *vumanfredi@wesleyan*

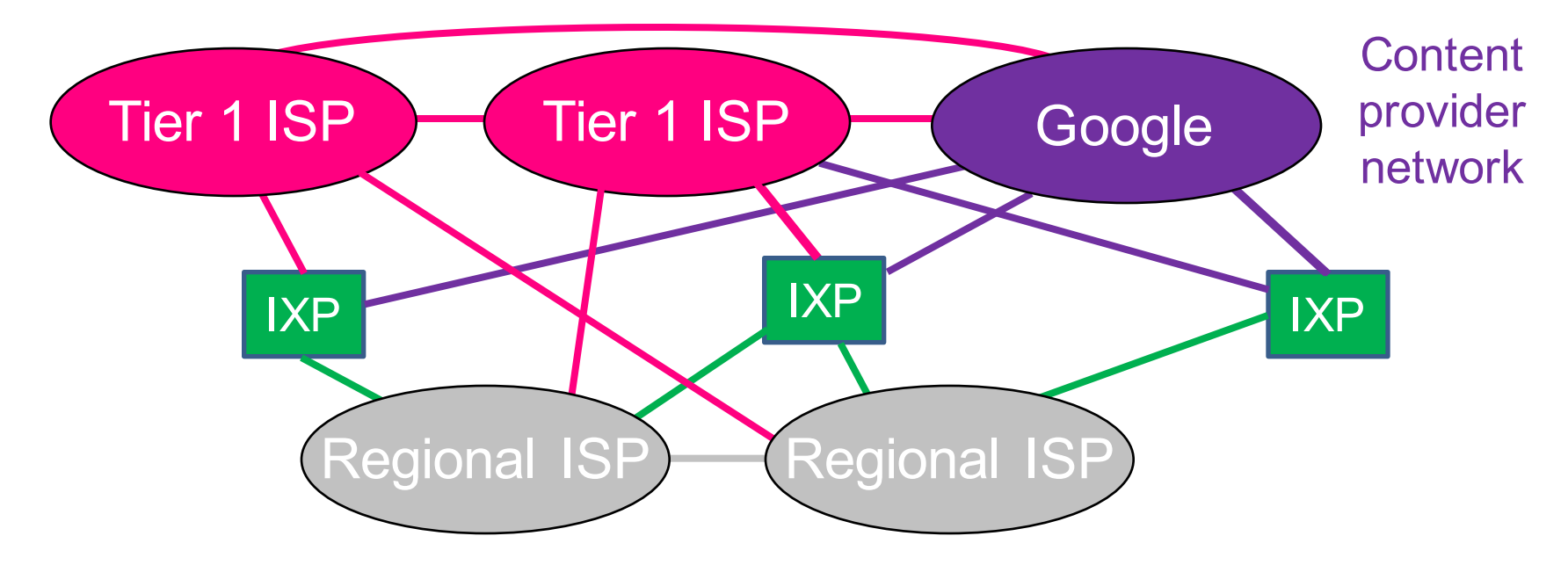

Regional ISP: e.g., Comcast

- customer ISP of Tier 1ISP, provider ISP to access ISP
- peers with some networks but needs to purchase some IP transit to reach some parts of Internet

#### Internet transit

- service of letting Internet traffic cross or transit a computer network
- usually used to connect a smaller ISP to larger Internet *vumanfredi@wesleyan*

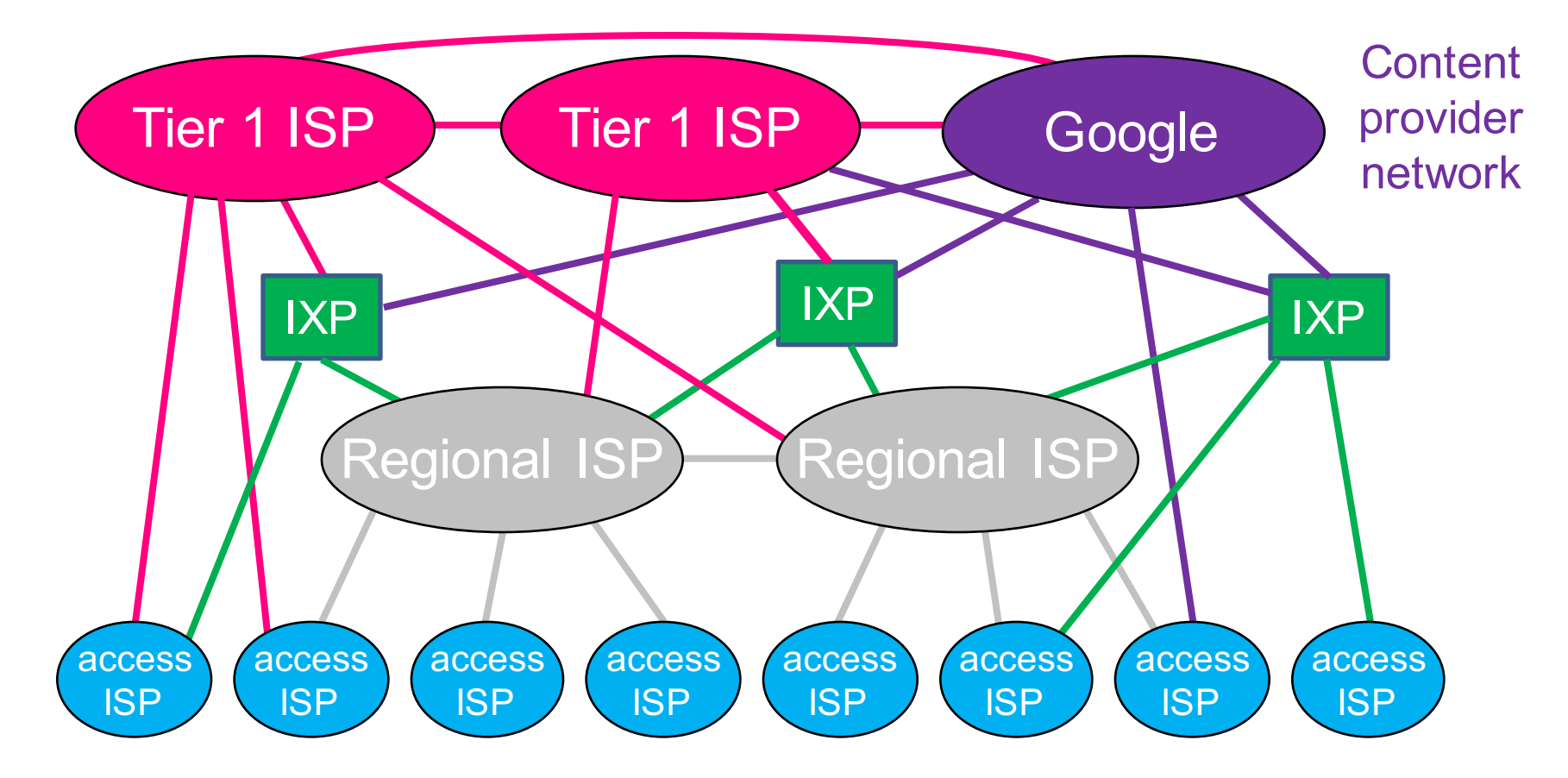

Access ISPs: connect end systems to Internet

- any of these could be access ISP
- company or Wesleyan may connect directly into Tier 1 or Regional ISP

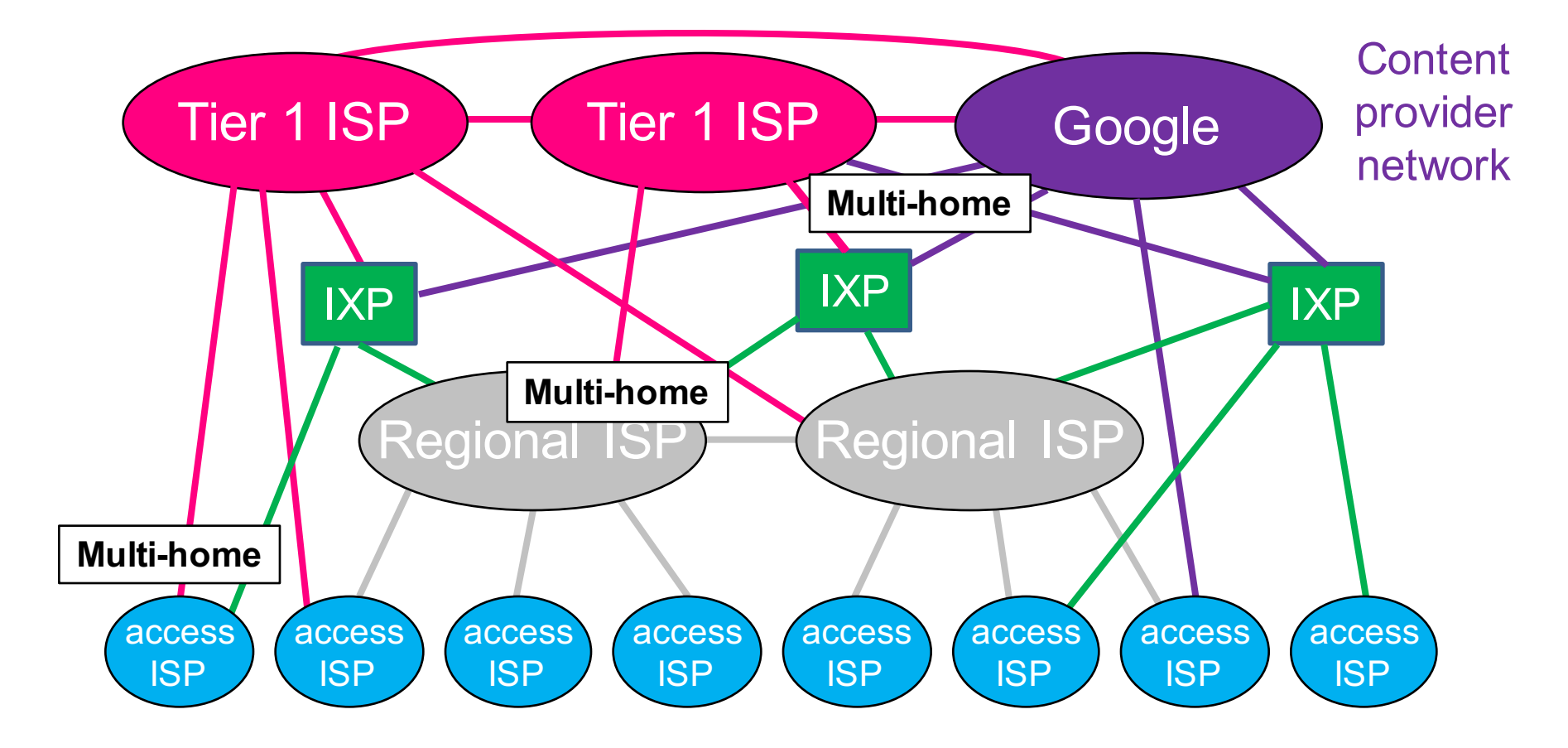

#### Multi-home

- customer ISP connects to 2 or more provider ISPs
- Why? For robustness. Can also multi-home your home network

### Tier-1 ISP: e.g., Sprint

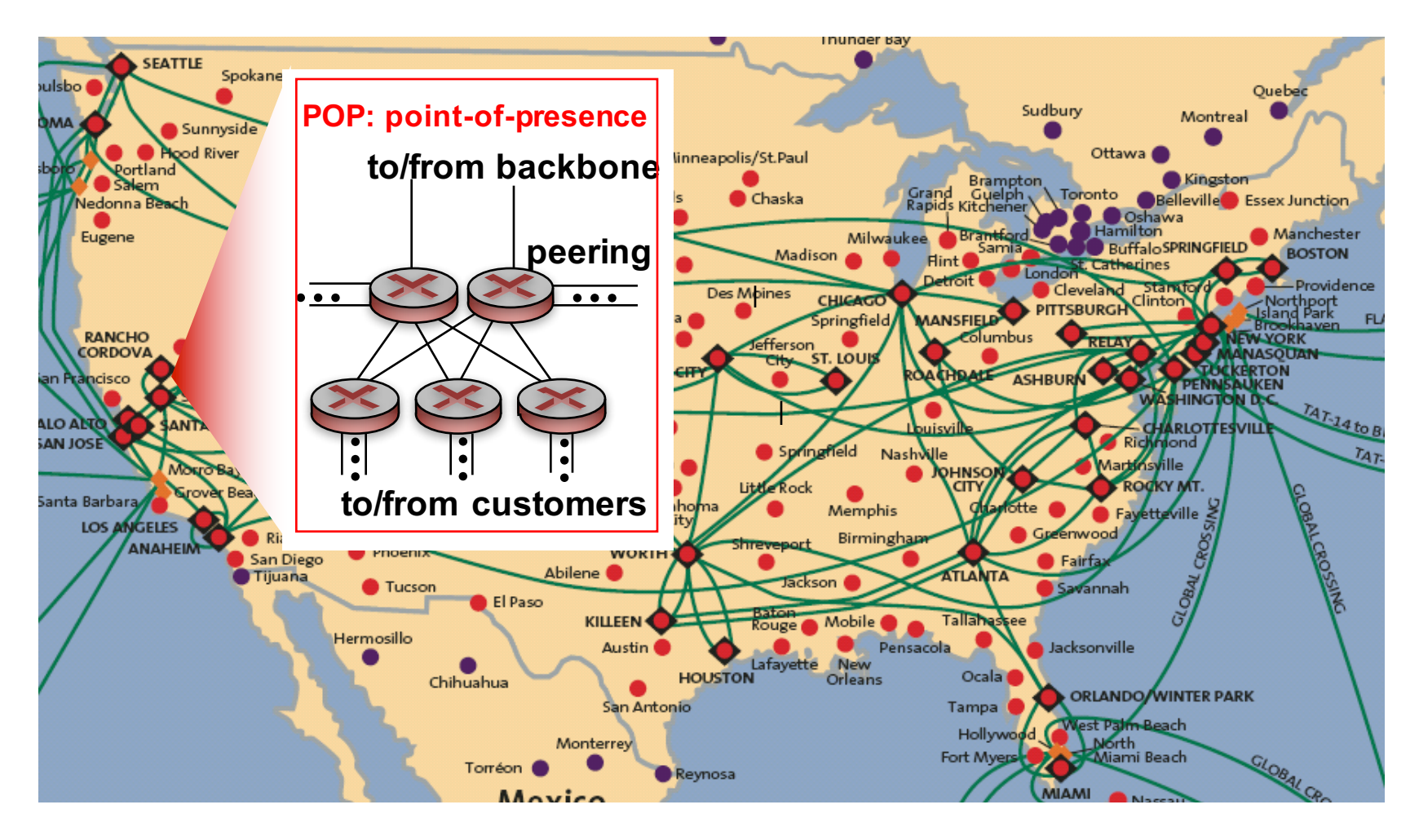

PoP: where customer packets enter network

- E.g., you connecting to access ISP or ISP connecting to provider ISP

vumanfredi@weslevan

# **Internet IP ADDRESSES**

vumanfredi@wesleyan

### Every device on Internet has an IP address

### IPv4 addresses

- 4 bytes
	- space of addresses: 0-255 . 0-255 . 0-255 . 0-255
	- hostnames are human-readable, IP addresses are machine-readable
- Loopback address: send traffic to yourself
	- traffic sent here is "looped back" through network stack on machine on which sending process is running
	- $\cdot$  127  $\cdot$  \* \* \*
	- typically 127.0.0.1, also called localhost
- Private subnet addresses
	- 10  $*$   $*$   $*$
	- $\cdot$  172.16-31  $\cdot$   $\cdot$   $\cdot$
	- 192.168  $*$   $*$

Subnet: shared prefix portion of addr

#### IPv6 addresses

– 16 bytes: we're running out of 4 byte addresses …

### Who owns what address ranges?

#### Amazon

- $-50.19$ .\*.\*  $\rightarrow$  256 x 256 = 65536 addresses
- $-54.239.98.*\rightarrow 256$  addresses

#### Facebook

- $-57.240.0.0/17$
- $-157.240.10.0/24$
- 157.240.1.0/24

#### **Google**

– …

– …

- 64.233.160.0 to 64.233.191.255
- 66.102.0.0 to 66.102.15.255

Wesleyan

– …

– …

 $-129.133.21$ <sup>\*</sup>

### How are IP addresses assigned?

#### Your ISP or institution has block of IP addresses

- you are assigned one of those IP addresses
- (possible you will get NAT'd address …)

### Static IP address

– manual configuration: set in network settings

#### Dynamic IP address

- using Dynamic Host Configuration Protocol (DHCP) in network-layer
- client (you) broadcasts request for IP address
- DHCP server on network assigns you address from address pool
	- typically get IP address for fixed period of time
	- router can be configured to act as DHCP server

### **Actually ...**

### Many hosts have multiple IP addresses

#### How?

- IP address associated with network interface not host
- network interface card (NIC): connects computer to network
- A host may have 1 or more network interfaces
	- my laptop has (at least) 2 NICs: 1 wireless and 1 wired (via USB)
	- router needs at least two interfaces
		- otherwise can't connect multiple networks together
	- Cisco core router: can have up to 10,000 interfaces!
		- one interface per link: router has many IP addresses

#### VirtualBox Virtual Machine (VM)

– you can set the number and type of network interfaces for VM

## What's my IP address?

### ifconfig

- what network interfaces does my machine have?
- what are my IP and MAC # addresses?
- configure/enable/disable an interface

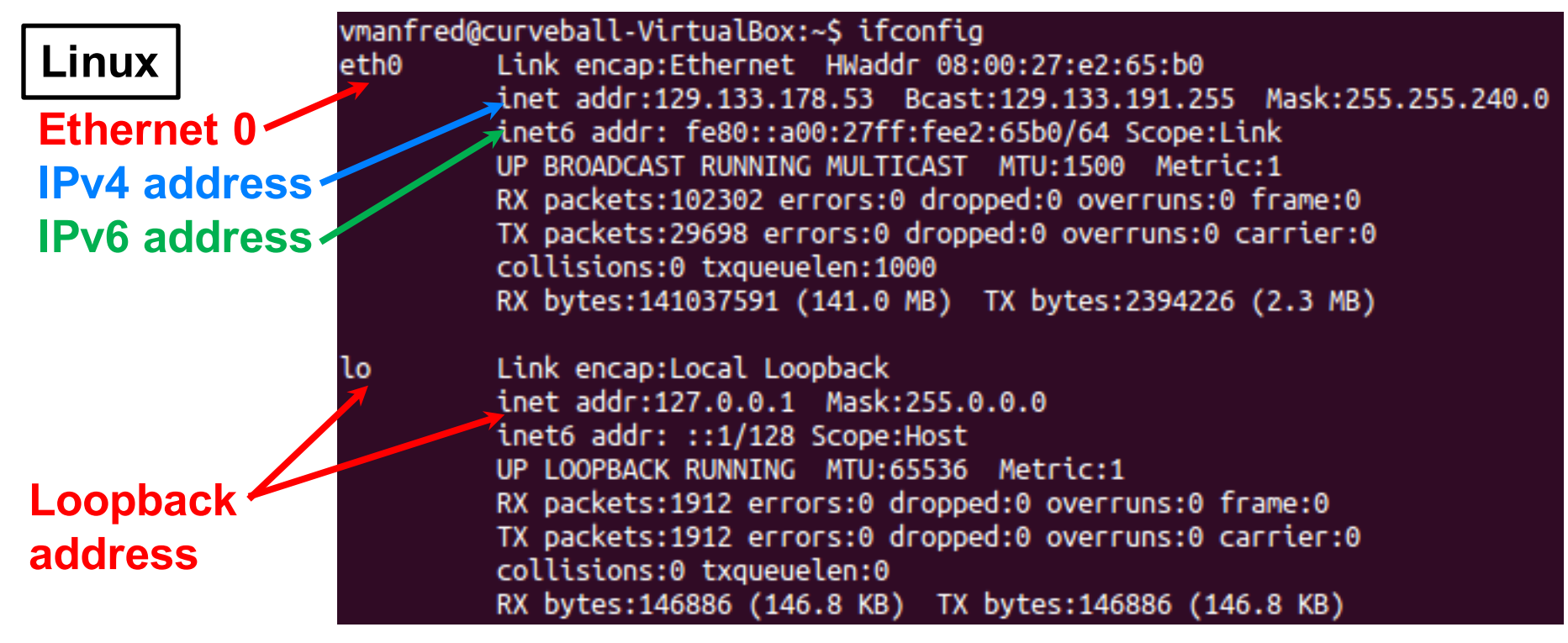

### What's host's IP address?

#### **Host**

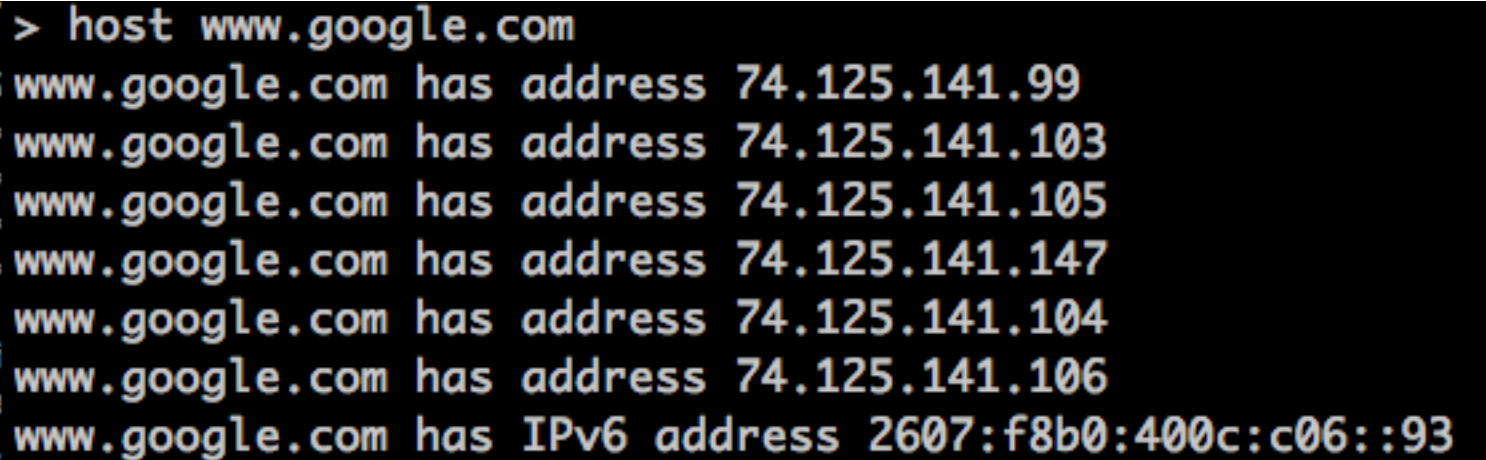

#### What's host name for IP address?

 $>$  host 8.8.8.8 8.8.8.8.in-addr.arpa domain name pointer google-public-dns-a.google.com.

### What's host's IP address?

dig

#### > dig www.google.com

- $\iff$  DiG 9.8.3-P1  $\iff$  www.google.com
- ;; global options: +cmd
- Got answer: ×.
- ;; ->>HEADER<<- opcode: QUERY, status: NOERROR, id: 4619
- ;; flags: qr rd ra; QUERY: 1, ANSWER: 6, AUTHORITY: 0, ADDITIONAL: 0

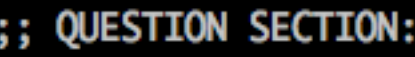

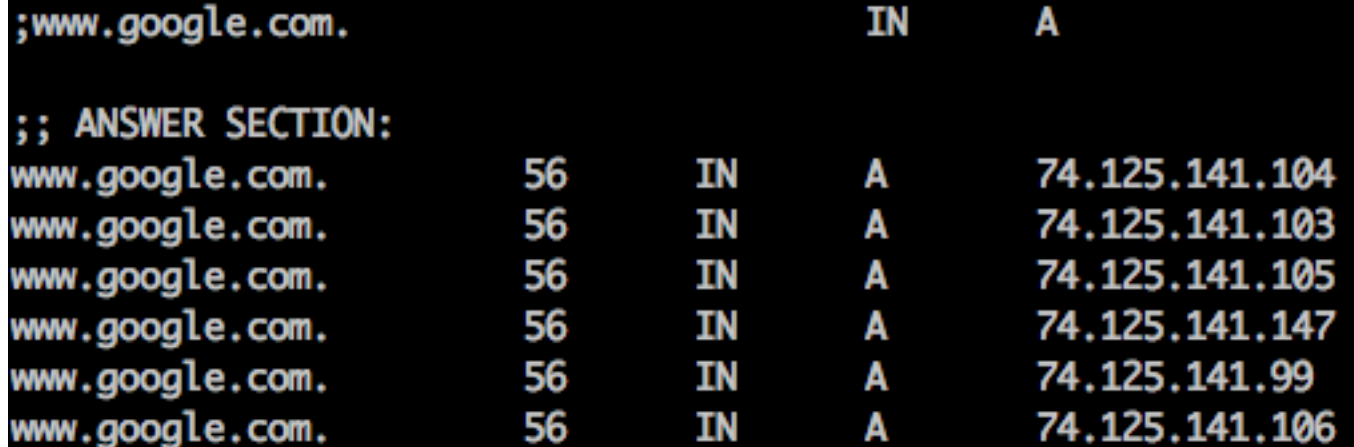

;; Query time: 7 msec ;; SERVER: 129.133.52.12#53(129.133.52.12) WHEN: Mon Jan 22 14:06:38 2018

MSG SIZE rcvd: 128

vumanfredi@wesley>nDNS resolver used

### Is host up?

### Ping

- sends ICMP echo request to host
- host sends ICMP echo reply back
- If no reply within timeout period, packet deemed lost

```
> ping stanford.edu
PING stanford.edu (171.67.215.200): 56 data bytes
64 bytes from 171.67.215.200: icmp_seq=0 ttl=237 time=94.951 ms
64 bytes from 171.67.215.200: icmp_seq=1 ttl=237 time=94.738 ms
64 bytes from 171.67.215.200: icmp_seq=2 ttl=237 time=95.525 ms
64 bytes from 171.67.215.200: icmp_seq=3 ttl=237 time=194.993 ms
64 bytes from 171.67.215.200: icmp_seq=4 ttl=237 time=97.139 ms
64 bytes from 171.67.215.200: icmp_seq=5 ttl=237 time=95.878 ms
64 bytes from 171.67.215.200: icmp_seq=6 ttl=237 time=95.667 ms
^C
--- stanford.edu ping statistics ---
7 packets transmitted, 7 packets received, 0.0% packet loss
round-trip min/avg/max/stddev = 94.738/109.842/194.993/34.770 ms
```
### Is one IP address per machine enough?

#### What happens if you run multiple network applications?

- many processes running on computer
	- process is program in execution

How do messages received by computer get to right process?

- messages are addressed to (IP address, port #) pair
- different processes on computer will connect to network using same IP address but different port numbers

### How do two processes talk over a network?

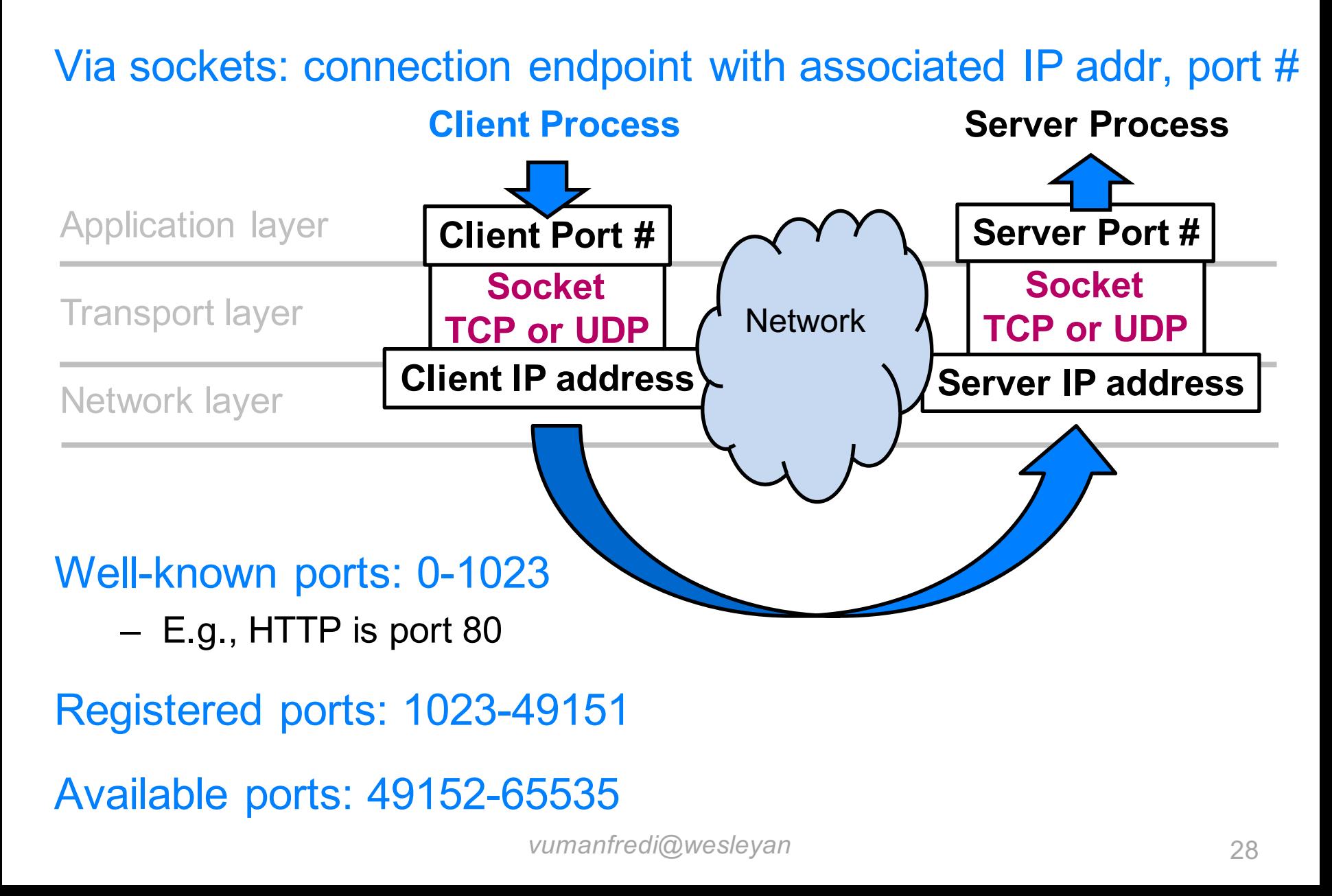

# **Internet NETWORK PERFORMANCE METRICS**

vumanfredi@wesleyan

### How do loss and delay occur?

#### Packets queue in router buffers

- packet arrival rate to link (temporarily) exceeds output link capacity
- packets queue, wait for turn

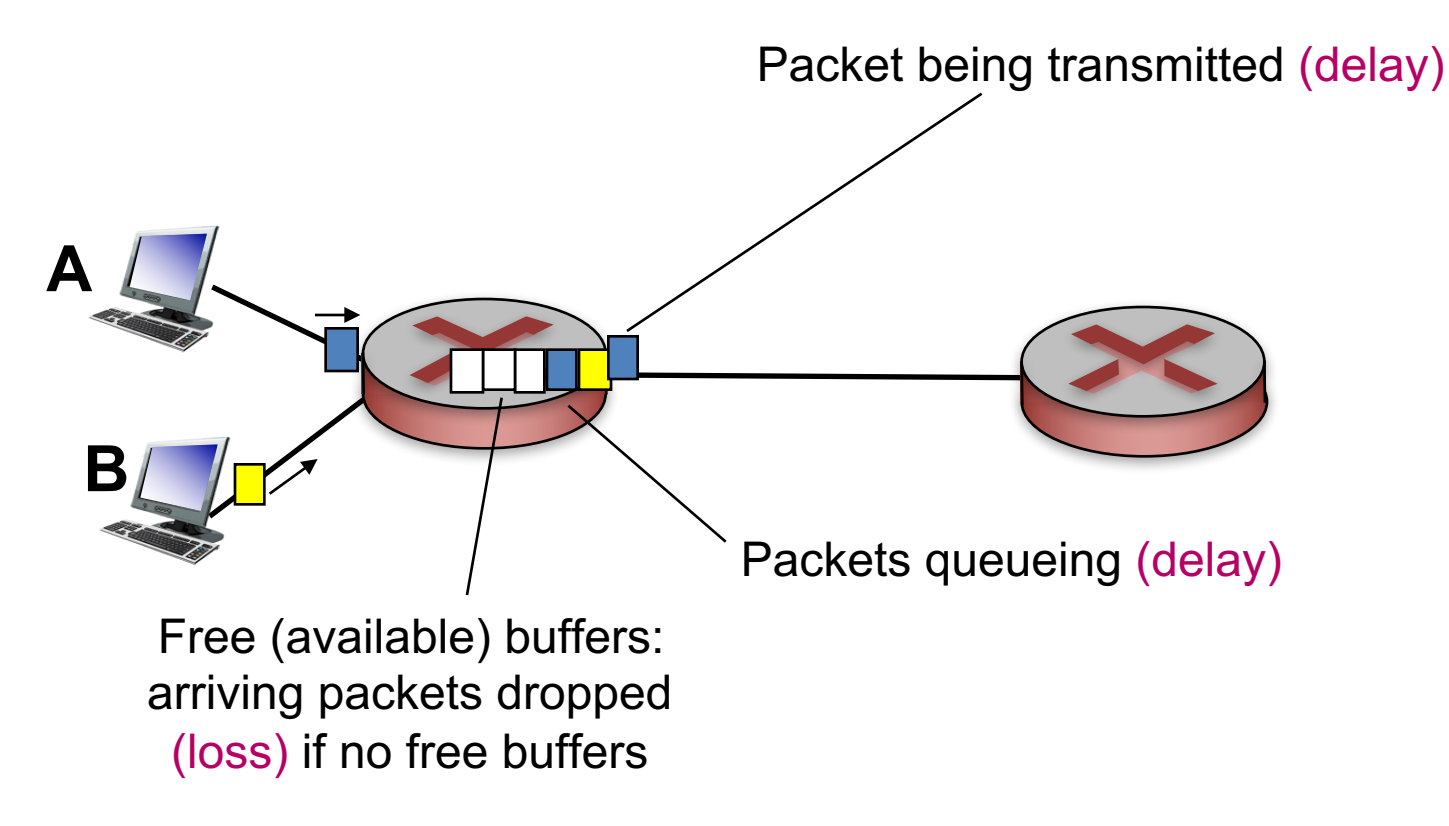

### Four sources of packet delay

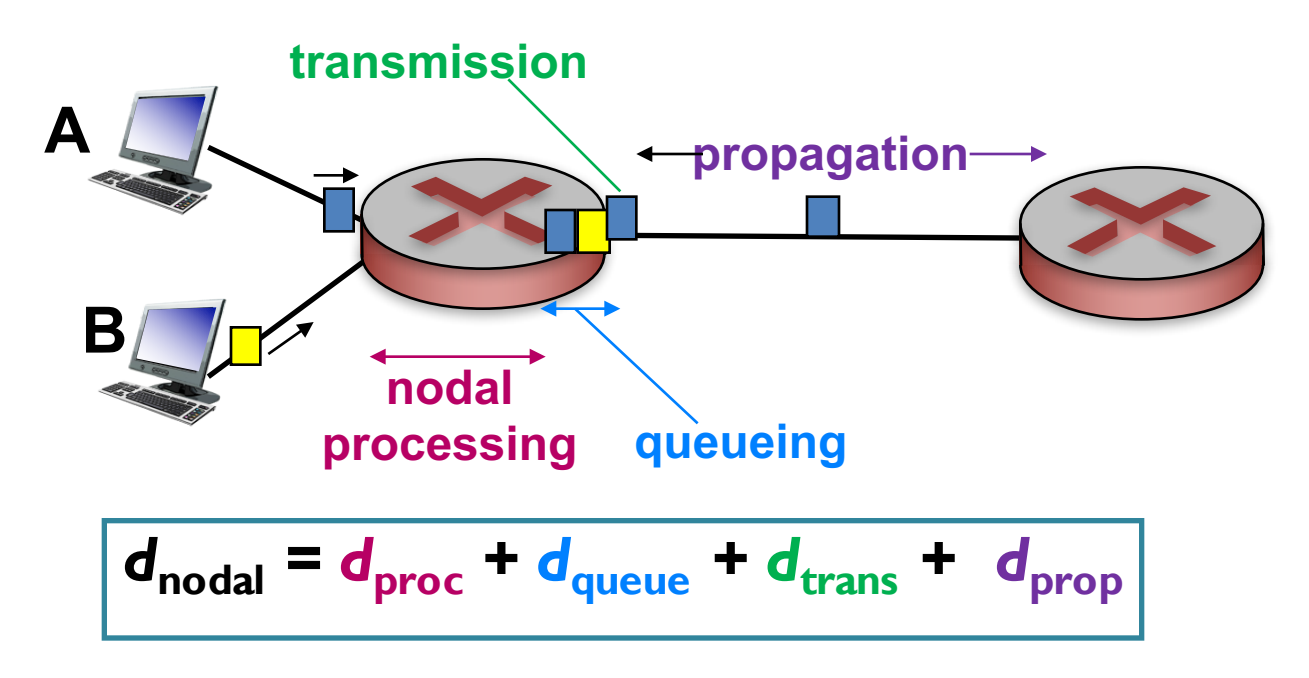

### *d*<sub>proc</sub>: processing delay

- check bit errors
- determine output link
- Fast: typically  $\leq$  msec
- **Usually done in hardware not** software

### d<sub>queue</sub>: queueing delay

- time waiting at output link for transmission
- depends on congestion level of router

### Four sources of packet delay

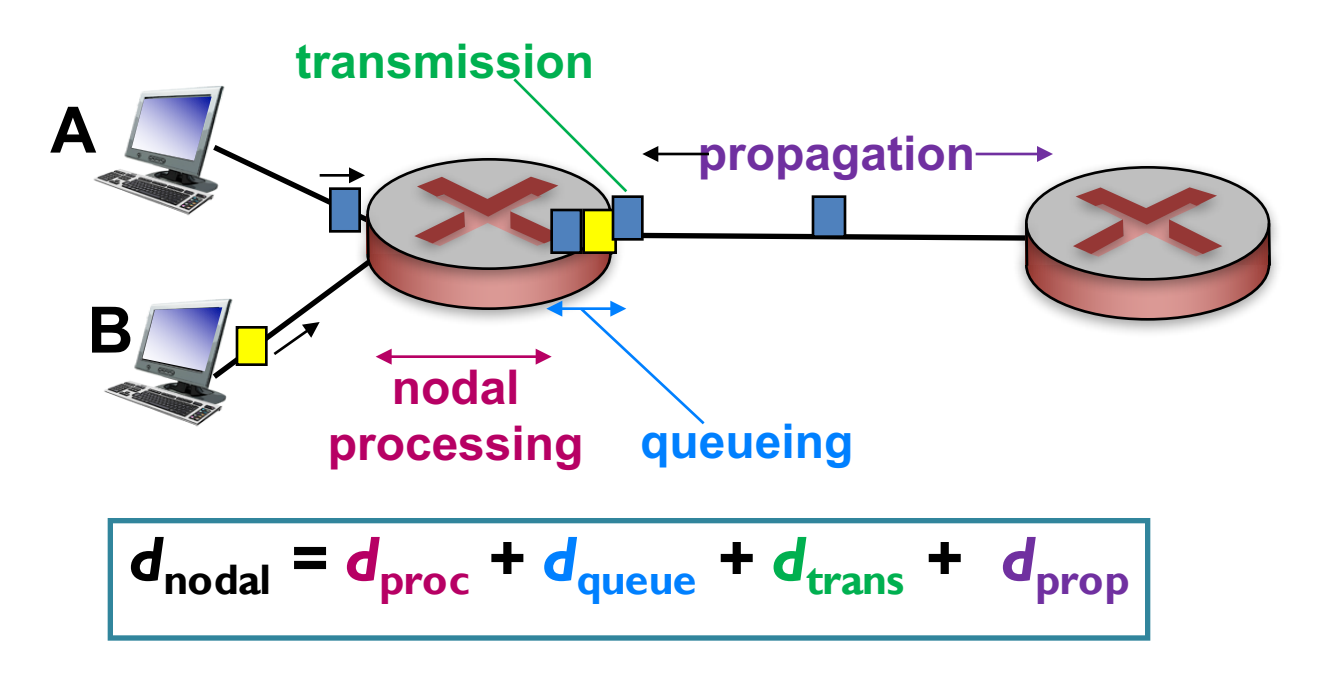

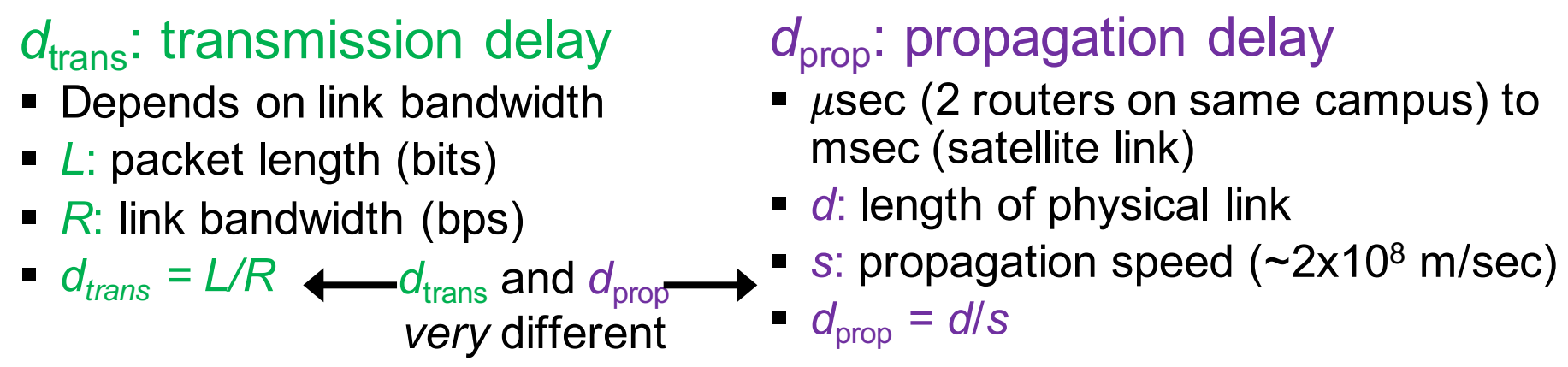

*vumanfredi@wesleyan*

### **End-to-end delay**

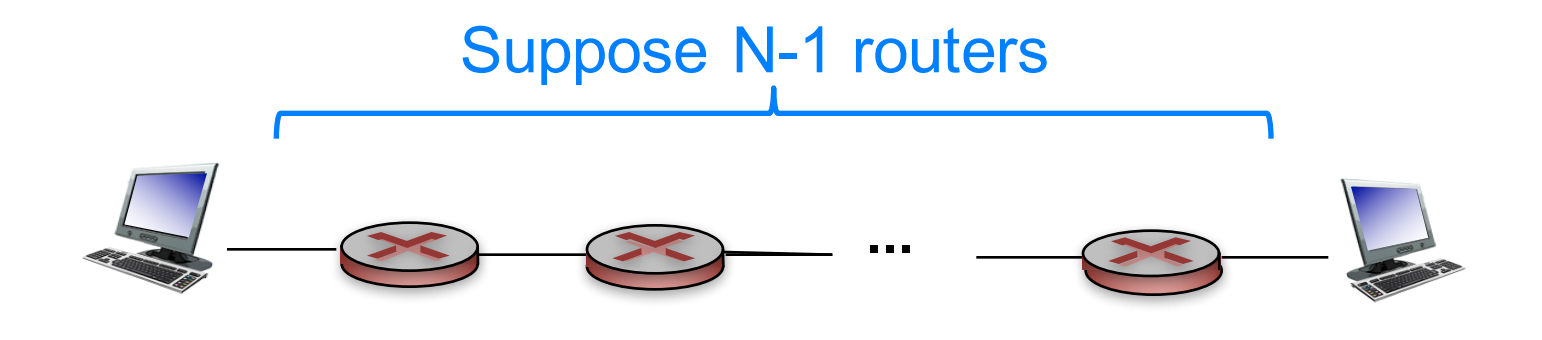

Q: what is end-end delay ignoring queuing delay?

End-end delay =  $N * (d_{proc} + d_{trans} + d_{prop})$ 

# Queueing delay (revisited)

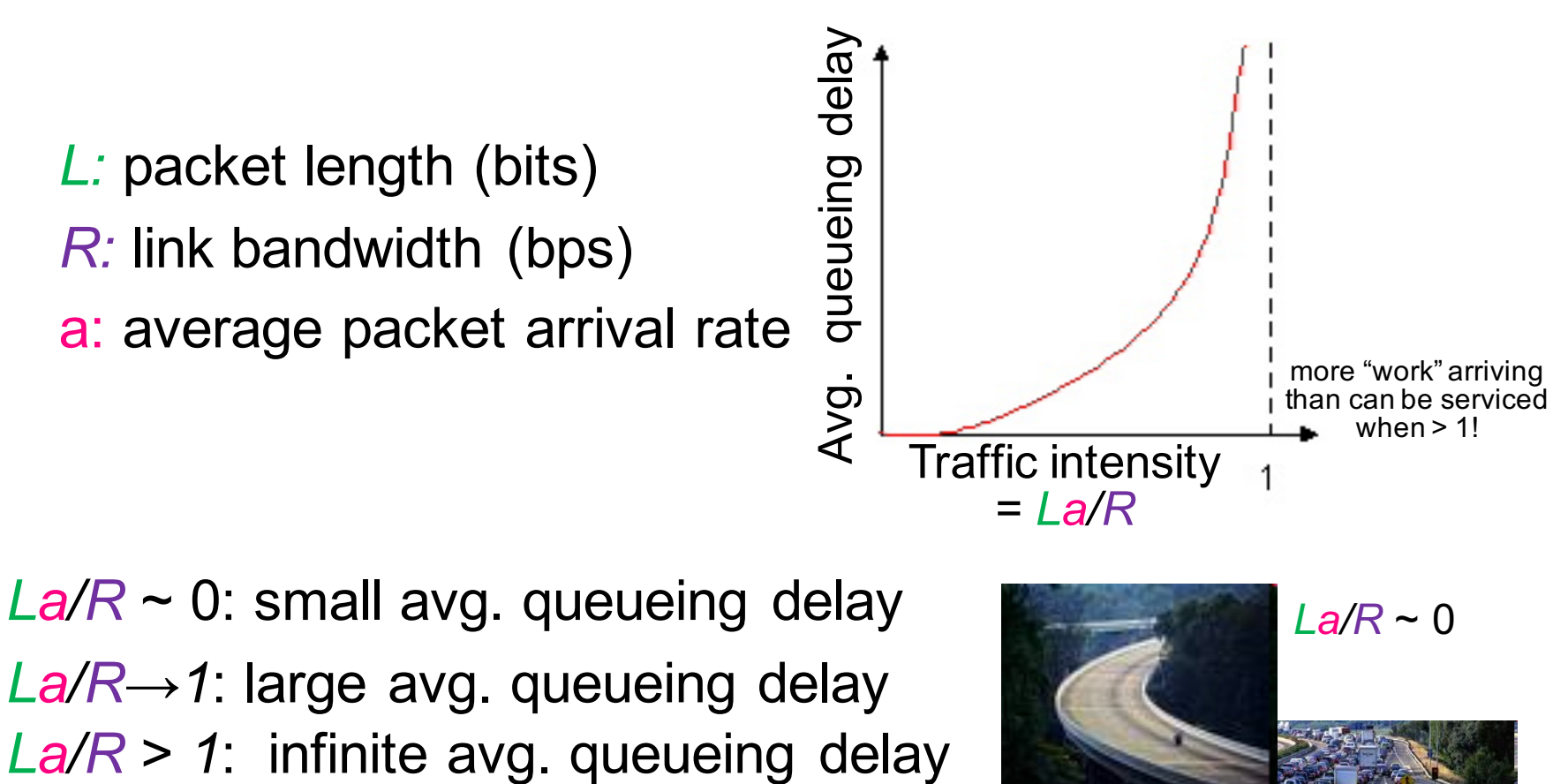

*La/R* ~ 0: small avg. queueing delay *La/R→1*: large avg. queueing delay

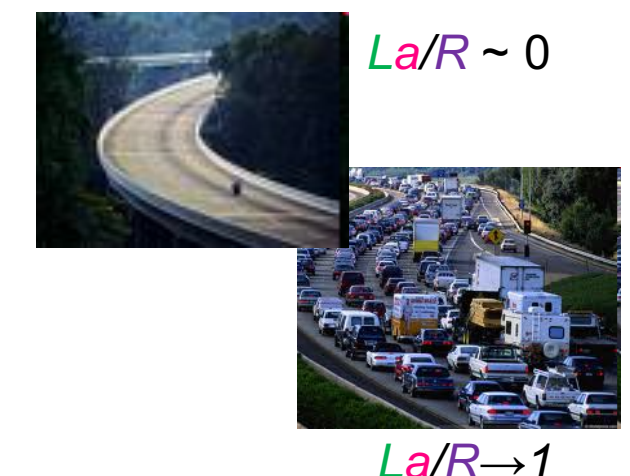

### **Packet loss**

#### Queue (aka buffer) preceding link in buffer has finite capacity

- packet arriving to full queue dropped (aka lost)
- lost packet may be retransmitted by previous node, by source end system, or not at all

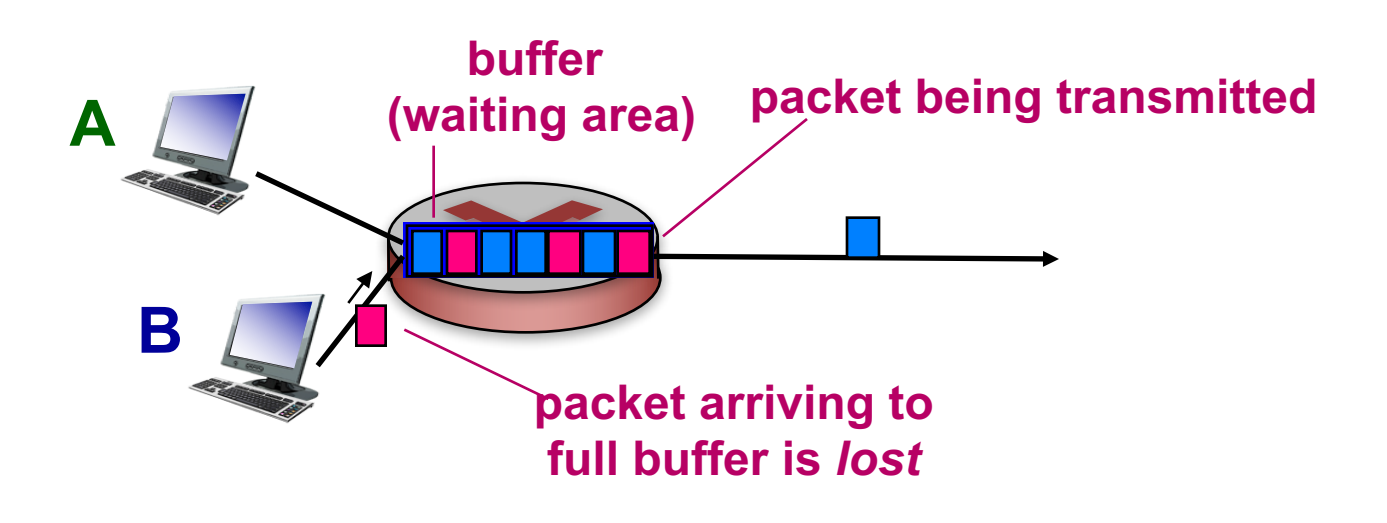

## **Throughput**

Rate (bits/time unit) at which bits transferred between sender/receiver

- instantaneous: rate at given point in time
- average: rate over longer period of time

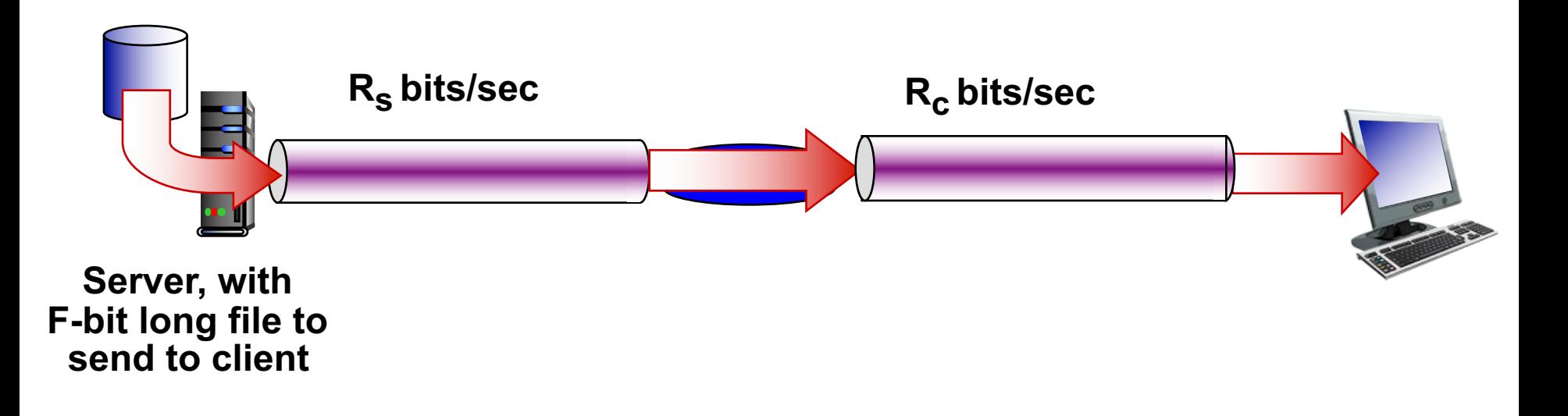

### **Throughput**

 $R_s < R_c$  What is average end-end throughput?

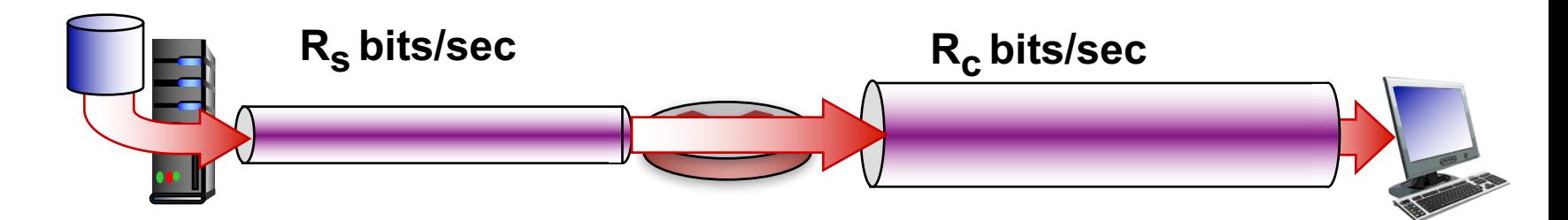

 $R_s$  >  $R_c$  What is average end-end throughput?

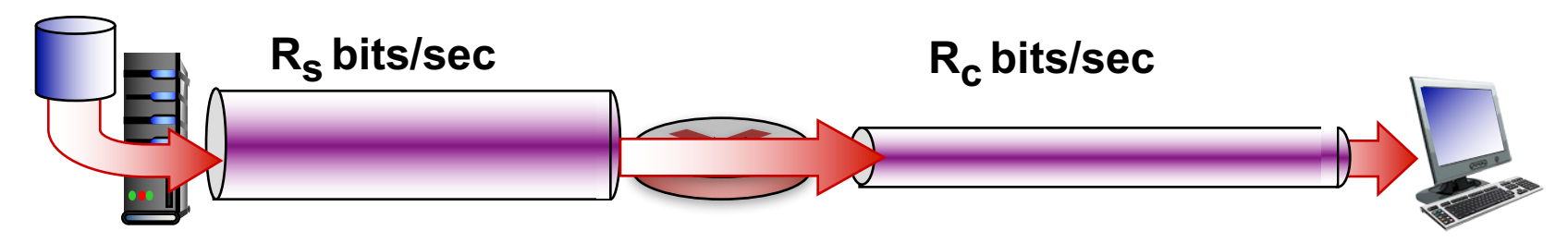

bottleneck link

link on end-end path that constrains end-end throughput

# Throughput: Internet scenario

Per-connection end-end throughput – *min(Rc, Rs, R/10)*

In practice

 $R_c$  or  $R_s$  is often bottleneck

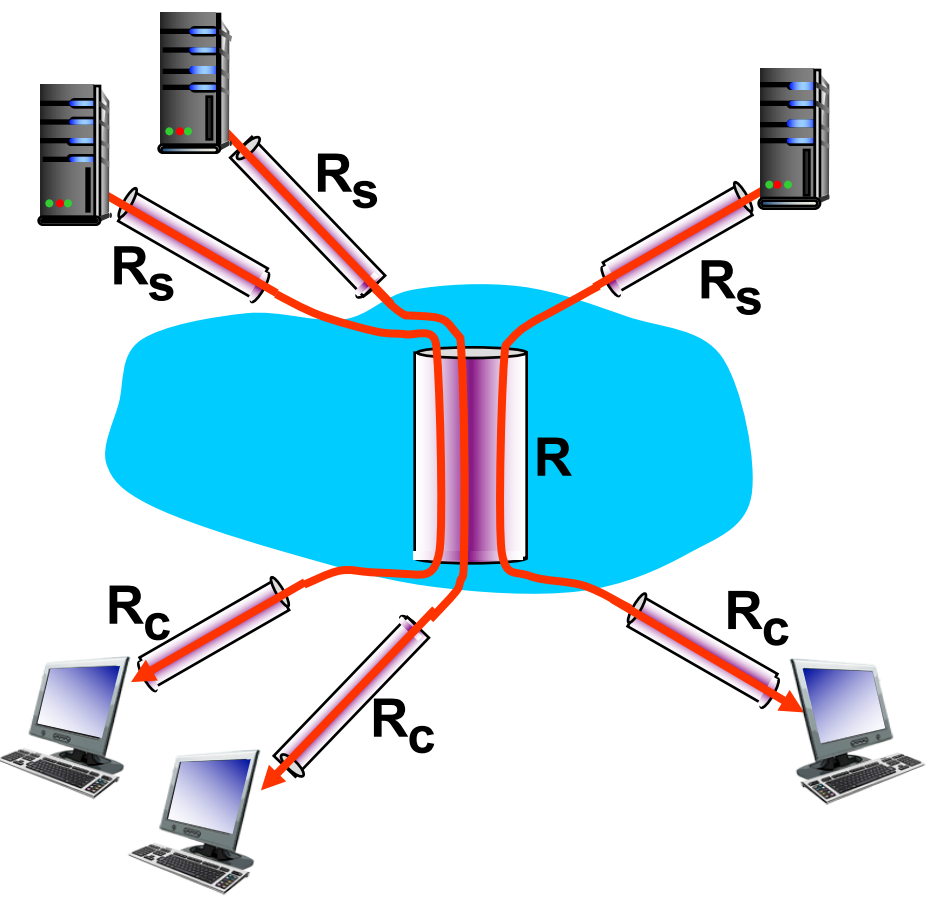

#### **10 connections (fairly) share** *R* **bits/sec backbone bottleneck link**

# **Internet TRACEROUTE**

vumanfredi@wesleyan

### **Real Internet delays and routes**

#### Traceroute program

– provides delay measurement from source to router along end-end Internet path towards destination

#### How?

- $-$  for all  $\mathbf{i}$ :
	- sends three packets that will reach router i on path towards destination
		- sets packet time-to-live (TTL) to i
	- router i will return packets to sender
	- sender times interval between transmission and reply for each packet
		- measures Round Trip Time (RTT) delay

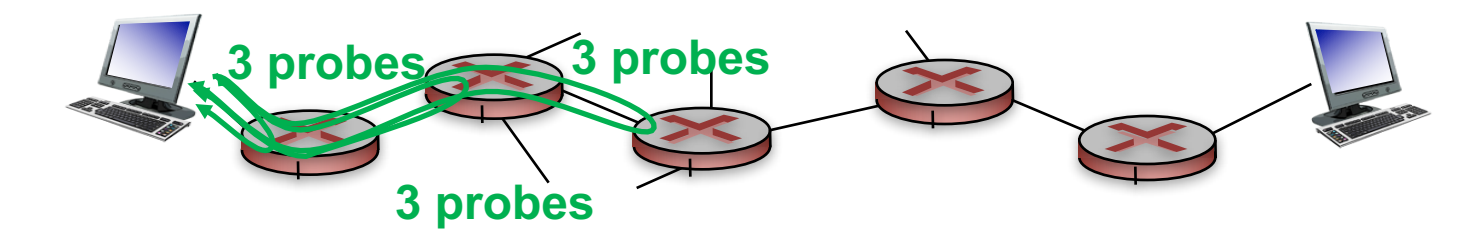

#### **Note**

 $-$  Different probe packets may take different paths, so delays can vary

### **Real Internet delays, routes**

#### traceroute: from wesleyan network to cs.stanford.edu

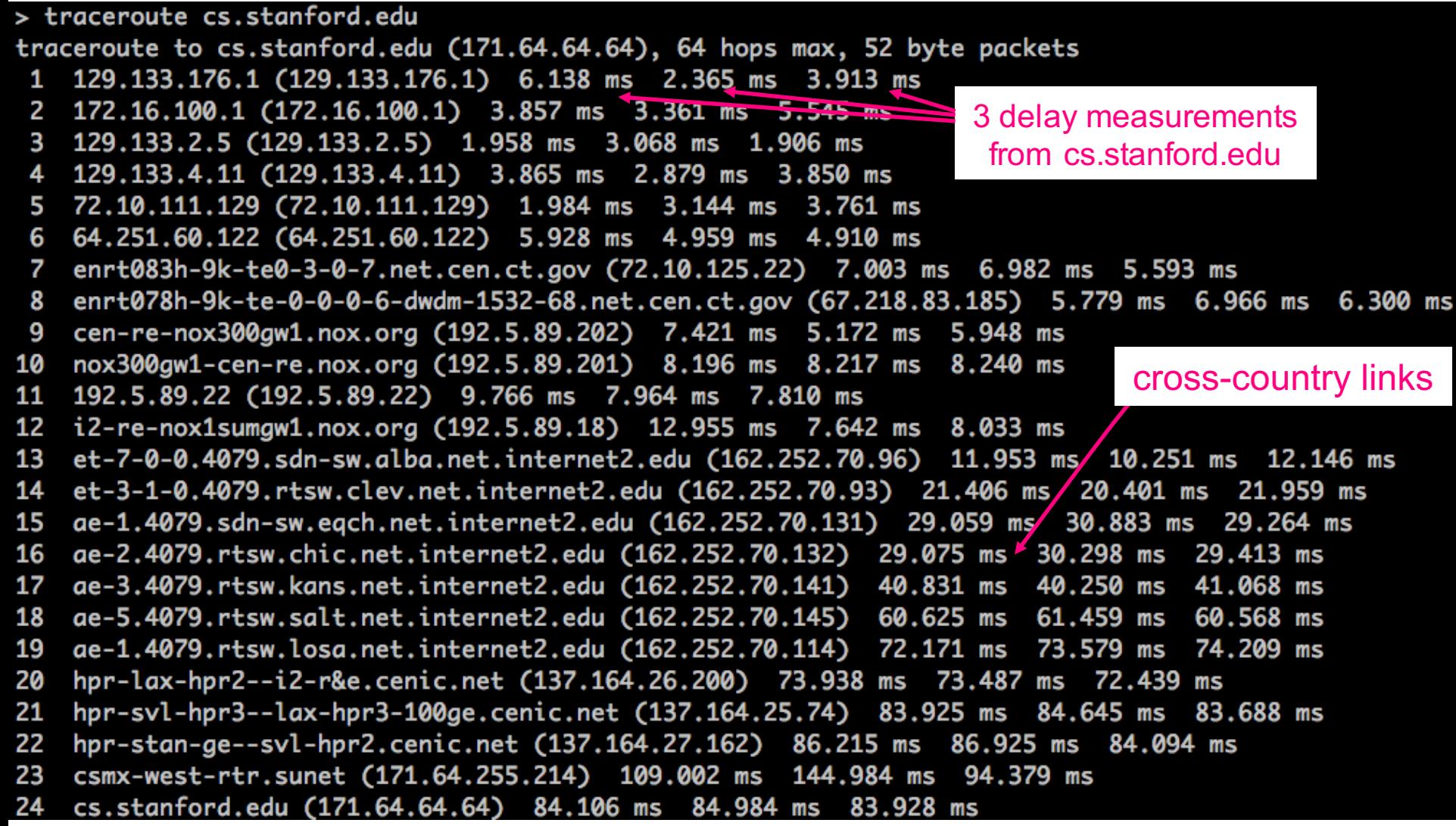

\* means no response (probe lost, router not replying)